### **CAPITOLO 7: FLUSSI VISCOSI**

*Un notevole progresso nella Fluidodinamica si ebbe grazie al contributo di L. Prandtl nel 1904. Egli intui' che il campo di moto di un fluido attorno ad un oggetto o all'interno di un condotto, può essere diviso in due regioni: una sottile, "vicino" alle pareti, dove i fenomeni d'attrito sono predominanti, e una "lontano" dalle pareti dove invece tali effetti sono trascurabili.* 

### **7.1 Flusso laminare o turbolento**

Uno tra i più importanti "*Parametri adimensionali*" che determinano la caratteristica dei flussi reali è il *Numero di Reynolds* 

(Osborne Reynolds 1883). Tale parametro si definisce come:

$$
\text{Re} = \frac{\rho V L}{\mu} \approx \frac{\text{force d'inerzia}}{\text{force} \text{ dovute alla viscosità}} \left[ \frac{\left( \vec{F} = \rho \vec{a} \right) L^3}{\left( \mu \frac{\text{d} V}{\text{d} y} \right) L^2} \right]
$$

Si ha infatti:

$$
\frac{\rho VL \frac{dV}{dL} dt}{\mu \frac{dV}{dL} dt} = \frac{\rho (V dt) \frac{dV}{dL} \frac{L}{dt}}{\mu \frac{dV}{dL}} = \frac{\rho dL \frac{dV}{dL} \frac{L}{dt}}{\mu \frac{dV}{dL}} = \frac{\rho \frac{dV}{dt} L^3}{\mu \frac{dV}{dL} L^2}
$$

dove,

$$
\rho \frac{d\vec{V}}{dt}L^3 \Rightarrow \text{forza d'inerzia}
$$

$$
\mu \frac{d\vec{V}}{dL}L^2 \Rightarrow \text{forza dovuta alla viscosità}
$$

Consideriamo ora il flusso all'interno del condotto mostrato in Fig. 7.1

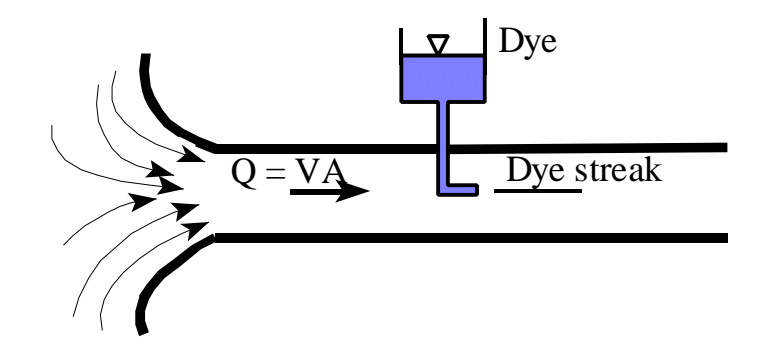

Fig.7.1 Si definiscono in generale tre diversi regimi di flusso:

 $\text{Flusso turbolento}$  Re > 4000  $\frac{1}{2}$ ⎨  $\text{Flusso laminare}$  Re < 2100 ÷ 2300 Flusso di trasizione Re < 4000 μ  $R_e = \frac{\rho V D}{L}$ ; dove D è il diametro del condotto

# **7.1.1 Flusso Completamente Sviluppato**

Si consideri il flusso dal contenitore (nel quale il livello di fluido e' costante) al condotto rettilineo come in Fig 7.2. A una certa distanza  $x_2$ , il profilo di velocita' sara' costante.

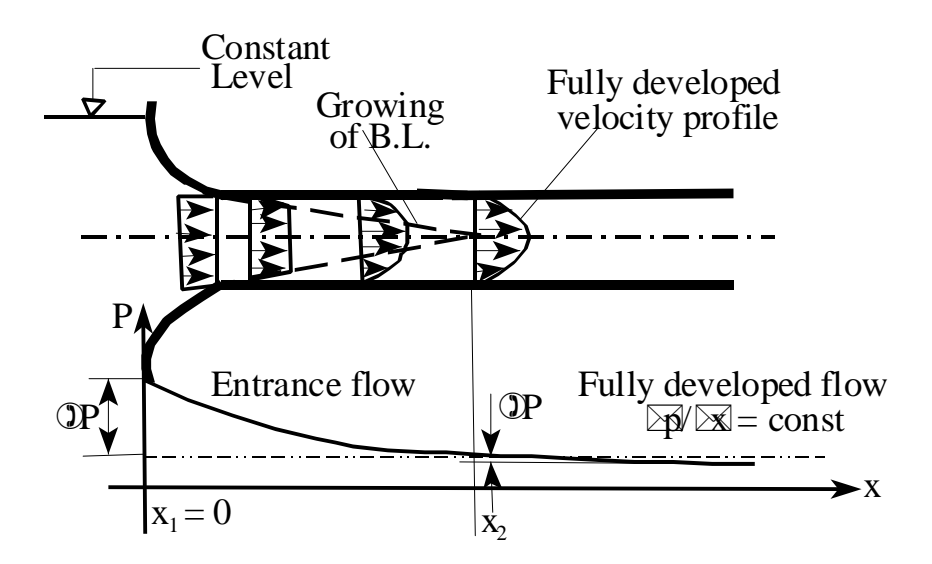

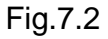

Possiamo parlare di Flusso Completamente Sviluppato sia per flussi Laminari che Turbolenti. I profili di velocità per i due tipi di flusso sono però diversi.

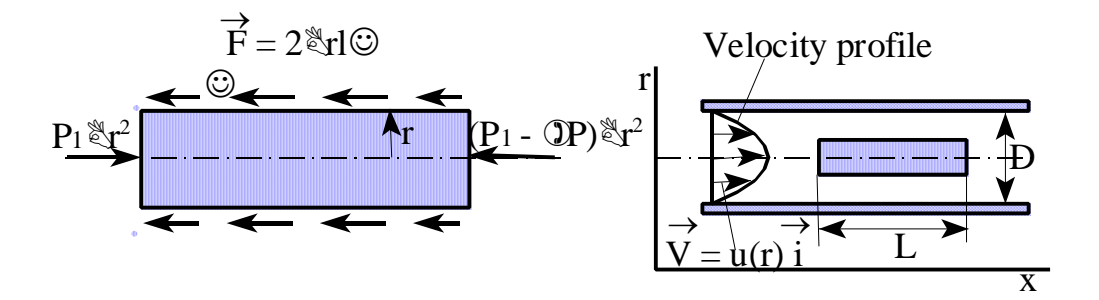

Fig. 7.3

Si consideri il flusso all'interno del condotto circolare come mostrato in fig.7.3 e supponiamo valide le seguenti ipotesi:

1 l'effetto dovuto alla gravità è trascurabile (flusso in direzione x orizzantale);

2 L'accelerazione locale è nulla 
$$
\left[\frac{\partial \vec{V}}{\partial t} = 0 \Rightarrow \text{Flusso Stazioni}\right]
$$
;

3 L'accelerazione convettiva è nulla  $[(\vec{V} \cdot \nabla) \vec{V} = 0 \Rightarrow$  Flusso Totalmente Sviluppato].

Se si applica la seconda legge di Newton, lungo la direzione x, all'elemento di fluido di lungezza L, si ha:

$$
F_x = ma_x = 0; \t\t da cui: \t\t p_1 \pi r^2 - (p_1 - \Delta p) \pi r^2 - \tau 2 \pi r l = 0 \Rightarrow \frac{\Delta p}{l} = \frac{2\tau}{r}
$$
  
Dal momento che né  $\Delta p$  né l sono funzioni di r, neanche  $\frac{2\tau}{r}$  dipenderà da r. Ciò può  
esprimersi dicendo  $\frac{\tau}{r} = Cost$ . ossia che  $\tau = C$  r, dove C = costante.

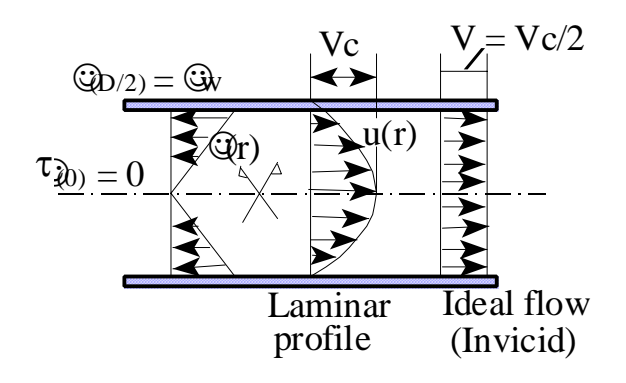

Fig. 7.4

Il valore della costante C può essere ricavato ragionando come segue:

per r = 0;  $\tau$  = 0 (lungo l'asse del condotto si ha:  $\frac{\partial U}{\partial t} = 0 \Rightarrow \tau = \mu \frac{\partial U}{\partial t} = 0$ *r U r U* ∂ ∂  $\overline{\partial r}$  = 0  $\Rightarrow$   $\tau$  =  $\mu$  $\partial \vec{U}$  and  $\partial \vec{U}$  ); per  $r = D/2$ ;  $\tau = \tau_{wall}$  (lungo la parete)

Si ha quindi:  $C = \frac{2 \epsilon_w}{r} \Rightarrow \tau = \frac{2 \epsilon_w}{r} r$  $C = \frac{2\tau_w}{D}$   $\Rightarrow$   $\tau = \frac{2\tau_w}{D}r$ 

da cui, sostituendo nella precedente equazione si ha

$$
\Delta p = \frac{4l\,\tau_{w}r}{D}
$$

Questa equazione è valida sia per flussi Laminari che Turbolenti.

Per continuare la nostra analisi dobbiamo vedere ora il modo con cui gli sforzi tangenziali sono legati alla velocità. Questo è il punto critico che contraddistingue l'analisi dei flussi Laminari da quella dei flussi Turbolenti.

### **1) Flussi Laminari**

Per fluidi Newtoniani si ha:

$$
\tau = -\mu \frac{du}{dy} \qquad \left(\tau > 0 \quad \text{con} \quad \frac{du}{dr} < 0\right)
$$

Ricordato che  $\frac{\Delta p}{r} = \frac{2r}{r} \Rightarrow \tau = \frac{\Delta p}{r}r$ *l p l r*  $rac{\Delta p}{l} = \frac{2\tau}{r} \Rightarrow \tau = \frac{\Delta g}{2}$  $\frac{\tau}{\tau} \Rightarrow \tau = \frac{\Delta p}{\Delta t} r$  possiamo anche scrivere:

$$
\frac{du}{dr} = -\frac{\tau}{\mu} = -\left(\frac{\Delta p}{2\mu}\right)r \Rightarrow \int du = -\frac{\Delta p}{2\mu} \int r dr
$$

$$
u = -\left(\frac{\Delta p}{4\mu}\right)r^2 + C_1
$$

Dal momento che il fluido è viscoso, esso aderisce lungo la parete (L. Prandtl, 1904) per cui, u = 0 per  $r = D/2 \Rightarrow C_1 = \frac{\Delta p}{2} D^2$  $\frac{d}{1} = \frac{d}{16\mu}D$ *l*  $C_1 = \frac{\Delta p}{\Delta p}$ μ  $=\frac{\Delta}{\Delta}$ 

Pertanto il Profilo di Velocità per Flussi Laminari è:

$$
u(r) = \frac{\Delta p}{16\mu l} D^2 \left[ 1 - \left(\frac{2r}{D}\right)^2 \right] = V_c \left[ 1 - \left(\frac{2r}{D}\right)^2 \right]
$$

dove  $V_c = \frac{\Delta p}{2} D^2$  $V_c = \frac{\Delta p}{16 \mu l} D$ *l p* μ  $=\frac{\Delta p}{\Delta t}D^2$  è la velocità del fluido lungo l'asse del condotto. Sostituendo  $\tau_w$ otteniamo:

$$
u(r) = \frac{\tau_w D}{4\mu} D^2 \left[ 1 - \left(\frac{r}{R}\right)^2 \right]
$$
  
dove  $R = \frac{D}{2}$ .

Come si vede, il profilo di velocità rispetto all'asse del condotto è *Parabolico*.

Introducendo la portata (per flussi incomprimibili) si ottiene:

$$
Q = \int u dA = \int_{r=0}^{r=R} u(r) 2\pi r dr = 2\pi V_c \int_0^R \left[ 1 - \left(\frac{r}{R}\right)^2 \right] r dr
$$
  

$$
Q = \frac{\pi R^2 V_c}{2}
$$

ricordando che la velocità media è:

$$
V = \frac{Q}{A} = \frac{Q}{\pi R^2} = \frac{\pi R^2 V_c}{2 \pi R^2} = \frac{V_c}{2} = \frac{\Delta p D^2}{32 \mu l}
$$

Si ha quindi:

$$
V = \frac{\Delta p D^2}{32 \mu l}
$$

$$
Q = \frac{\pi D^4 \Delta p}{128 \mu l}
$$

oppure,

$$
\Delta p = Q \frac{128 \mu l}{\pi D^4} \quad \text{o} \quad \Delta p = V \frac{32 \mu l}{D^2}
$$

*Per tubi orizzontali (nel caso di flusso laminare) la portata è direttamente proporzionale alla caduta di pressione.* 

Per fluidi che scorrono in tubi che non sono orizzontali si ha che:

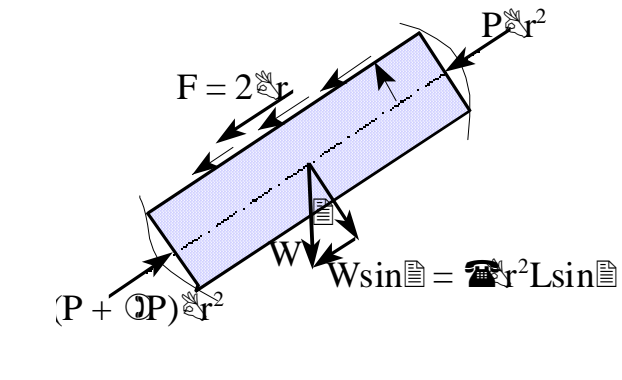

 $(\Delta p - \gamma l \sin \theta)$  $(\Delta p - \gamma l \sin \theta)$ *l*  $V = \frac{(\Delta p - \gamma l \sin \theta)D}{22 d}$ *l*  $Q = \frac{\pi(\Delta p - \gamma l \sin \theta)D}{420 \text{ A}}$ *l r*  $\frac{\Delta p - \gamma l \sin \theta}{l} = \frac{2\pi}{l}$ μ  $=\frac{(\Delta p - \gamma l \sin \theta)}{22}$ μ  $=\frac{\pi(\Delta p-\gamma l\sin\theta)}{l^2}$ 32 sin 128 sin 2 4 Fig. 7.5

#### **7.2. Equazione dell'energia applicata ai Flussi Completamente Sviluppati**

Per un flusso stazionario, mono-dimensionale e incomprimibile l'Equazione dell'Energia diventa:

$$
\frac{p_{out}}{\rho} + \frac{V^2_{out}}{2} + gz_{out} = \frac{p_{in}}{\rho} + \frac{V^2_{in}}{2} + gz_{in} + w_{\text{shafi}} - w_{\text{losses}}
$$

dividendo per g, e indicando *out* = 1, *in* = 2 si ha:

$$
\frac{p_1}{\gamma} + \frac{V^2}{2g} + z_1 = \frac{p_2}{\gamma} + \frac{V^2}{2g} + z_2 + h_{\text{shafi}} - h_{\text{losses}}
$$

dove i termini;

 $w_{\text{shaft}}/g = h_{\text{shaft}} \Rightarrow$  (altezza o prevalenza della pompa, ventilatore o turbina)  $w_{loss}/g = h_{losses} \implies$  Livello di perdita

Nota:

---------------

Tenendo in conto che il profilo di velocità lungo il condotto non è uniforme, introducendo i coefficienti  $\alpha_1$  and  $\alpha_2$  l'equazione diventa:

$$
\frac{p_1}{\gamma} + \alpha_1 \frac{V^2}{2g} + z_1 = \frac{p_2}{\gamma} + \alpha_2 \frac{V^2}{2g} + z_2 + h_{\text{shaff}} - h_{\text{losses}}
$$

Dove  $\alpha_1 = \alpha_2 = 1$  e h<sub>losses</sub>= 0 per fluidi perfetti (ideali) non viscosi.

Se il flusso è Completamente Sviluppato si ha *g V g V*  $2g$  2  $\frac{2}{2}$ 2  $\frac{2}{1}$  $\alpha_1 \frac{r-1}{2} = \alpha_2 \frac{r-2}{2}$ .

Supponendo inoltre  $h_{shaff}= 0$ , otteniamo (out=1 inlet=2):

$$
\left(\frac{p_1}{\gamma} + z_1\right) - \left(\frac{p_2}{\gamma} + z_2\right) = \frac{p_1 - p_2}{\gamma} + z_1 - z_2 = -h_{losses}
$$

Considerando l'equazione ricavata in precedenza per le perdite per tubi inclinati:

$$
\frac{\Delta p - \gamma l \sin \theta}{l} = \frac{2\tau}{r}
$$

possiamo anche scrivere:

$$
\frac{\Delta p}{\gamma} - l\sin\theta = \frac{2\pi l}{\gamma r}
$$

da cui:

$$
\frac{2\pi l}{\gamma r} = h_{losses} \quad \left( \text{se} \quad r = \frac{D}{2} \text{ nel muro } \tau = \tau_w \right)
$$

Nella parete si ha:

$$
\frac{4\tau_w l}{\gamma D} = h_{losses}
$$

Questa è la stessa equazione per la valutazione delle perdite trovata in precedenza.  $\tau$ <sub>w</sub> è lo sforzo tangenziale lungo la parete (che è direttamente legato alla viscosità e alle forze

di taglio attraverso il fluido) che è responsabile del livello delle perdite.

# **CAPITOLO 8: ANALISI DIMENSIONALE E CREAZIONE DI MODELLI**

Realmente solo pochi problemi riguardanti i flussi di fluidi reali possono essere risolti solamente mediante l'analisi teorica. La soluzione di molti problemi reali è ottenuta attraverso l'uso combinato di analisi teorica (Analisi Numerica C.F.D.) e sperimentale.

Solitamente si sviluppano dei "Modelli" in laboratorio per studiare nuove macchine o fenomeni di interesse. E' necessario quindi stabilire la relazione tra i modelli di laboratorio e i sistemi reali.

# **8.1 Analisi dimensionale**

Consideriamo, come esempio, per illustrare questa procedura, il flusso stazionario di un fluido incomprimibile in un tubo. Per studiare questo problema sarà necessario individuare quali sono i fattori e le variabili che avranno influenza sulla "Caduta di Pressione Specifica" (per unità di lunghezza)

$$
\Delta p_e = F(D, \rho, \mu, V);
$$

dove: D= diametro del tubo; ρ= densità del fliudo;  $\mu$  = viscosità del fluido V= velocità del fluido

Per eseguire gli esperimenti sarà necessario mantenere costanti alcuni di questi parametri, mentre uno di questi cambia.

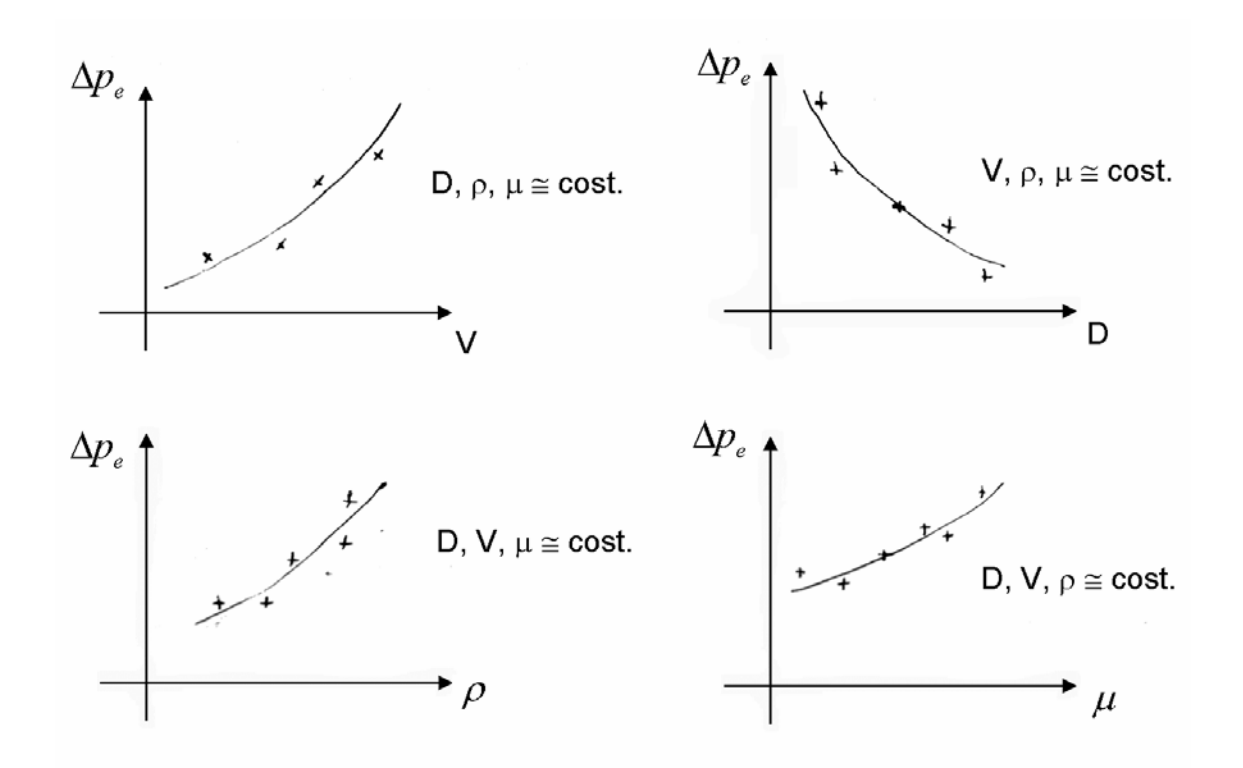

Alcuni di questi esperimenti sono molto difficoltosi. Fortunatamente, c'è un approccio più semplice a questo problema che minimizza il numero di esiti (tests). Si può dimostrare che, piuttosto che lavorare con tutte le variabili, possiamo raccogliere queste in due (riferendoci a questo caso) combinazioni di variabili adimensionali *(Gruppi adimensionali)* cosicché:

$$
\frac{D\Delta p_e}{\rho V^2} = \phi \left( \frac{\rho V D}{\mu} \right)
$$

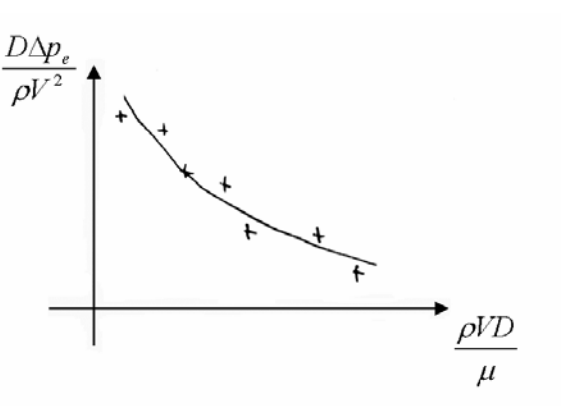

Cosi', invece di pervenire ad un risultato con cinque variabili, adesso ne abbiamo solo due.

### **8.2 Teorema di Buckingham (Teorema del Pi Greco).**

Il teorema di Buckingham specifica il numero di parametri necessari per definire un particolare fenomeno basato sul numero di variabili presenti, e il numero di dimensioni associate al problema.

In generale, se ci sono m variabili ed n dimensioni, allora sono richiesti (m-n) gruppi adimensionali (parametri).

Nel caso della Caduta di Pressione Specifica si ha:

$$
\Delta p_e = f(D, \rho, \mu, V) \implies \pi_1 = \Phi(\pi_2)
$$

dove,

$$
\pi_1 = \frac{\Delta p_e D}{V^2 \rho}
$$

$$
\pi_2 = \frac{\mu}{\rho V D}
$$

D= diametro del tubo;

ρ= densità del fliudo;

 $\mu$  = viscosità del fluido

V= velocità del fluido

**Nota** 

-------------

E' importante assicurarsi che ciascuna delle dimensioni pertinenti al problema sia contenuta nelle m variabili scelte.

### **8.3 Modelli e similitudine**

"Un modello è una rappresentazione di un sistema fisico che può essere usato per prevederne il comportamento sotto certe condizioni desiderate". Il sistema fisico del quale si deve prevedere il comportamento è chiamato *"Prototipo"*

Al giorno d'oggi la C.F.D. fornisce un terzo nuovo approccio che completa gli altri due approcci di pura teoria e pura esperienza, senza tuttavia sostituirli.

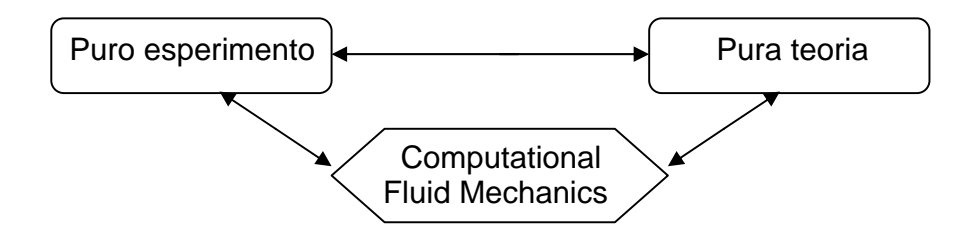

E' importante osservare che un Programma per computer (sotto forma di floppy disk) è uno strumento che ciascuno di noi può portarsi appresso. Un progamma per computer è quindi un oggetto facilmente trasportabile, una sorta di "galleria del vento portatile", molto menno costosa! *[J.D. Anderson]*

# **8.4 Approccio per risolvere i problemi in Fluidodinamica**

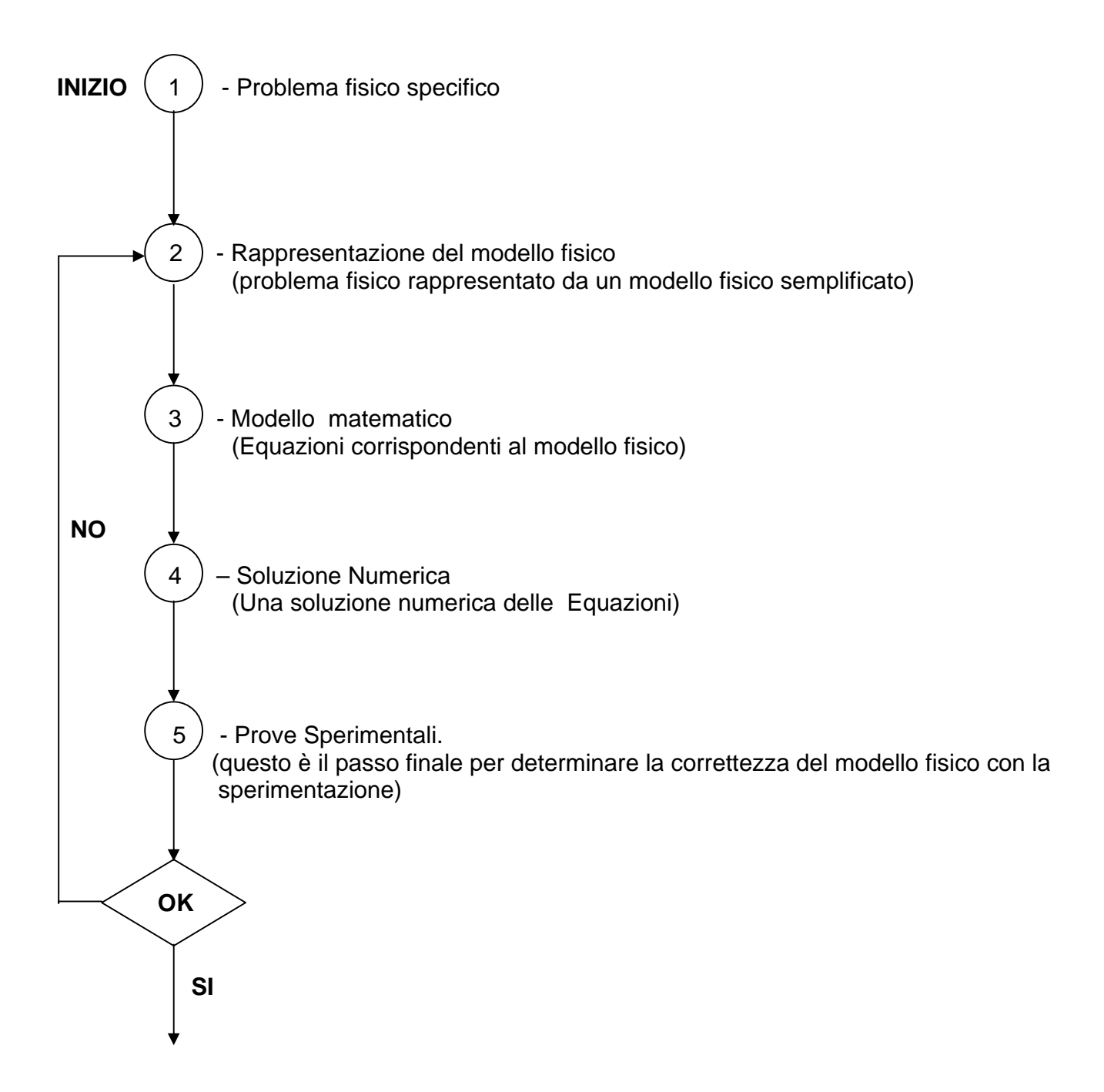